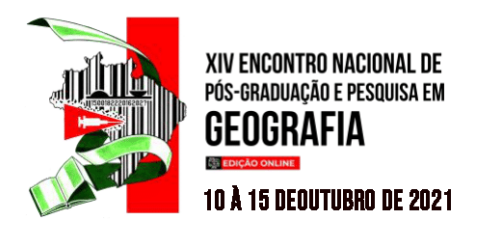

## **PROPOSTA METODOLÓGICA PARA ELABORAÇÃO DE PERFIL GEOECOLÓGICO UTILIZANDO** *SOFTWARES* **GRATUITOS**

Lidiane Perbelin Rodrigues<sup>1</sup> Charlei Aparecido da Silva<sup>2</sup>

#### **RESUMO**

Perfis Geoecológicos são formas de representação que buscam demonstrar os pontos de vista horizontal e vertical da paisagem, possibilitando a análise dos seus elementos e inter-relações sistêmicas. Neste trabalho objetivou-se apresentar uma metodologia para elaboração de perfil geoecológico utilizando *softwares* gratuitos, buscando tornar a elaboração destes perfis mais acessível à comunidade acadêmica. Neste processo, utilizou-se os *softwares* SPRING 5.3 e QGIS 3.4 Madeira para a montagem de Banco de Dados Geográficos, mapeamento e exportação de informações temáticas; o *software* PhotoScape X 4.1.1 para tratamento e edição das "Fitas de Perfil" (imagens contendo as informações temáticas relativas aos transectos dos perfis); e o *software* Inkscape 1.0.2 na montagem do *layout* final dos perfis geoecológicos. A área de aplicação escolhida foi a Unidade de Planejamento e Gerenciamento (UPG) Miranda, no estado de Mato Grosso do Sul, sobre a qual foi delineado um transecto, a partir do qual foram extraídas informações temáticas sobre a geologia, a altimetria, a geomorfologia, os solos, a vegetação original, o uso e cobertura da terra em 1985 e 2019, as localidades e o clima. Como resultado, obteve-se um perfil geoecológico, denominado "Serra da Bodoquena", cuja analise auxiliou na compreensão de elementos e inter-relações da dinâmica da paisagem da área representada. A metodologia exposta foi considerada satisfatória ao oferecer um modelo que pode ser adaptado para a construção de outros perfis geoecológicos, a partir de mudanças na sua estrutura e objetivo visando atender as necessidades das pesquisas.

**Palavras-chave:** Paisagem, Análise Sistêmica, Unidades de Paisagem.

## **ABSTRACT**

**.** 

Geoecological Profiles are forms of representation that seek to demonstrate the horizontal and vertical points of view of the landscape, enabling the analysis of its elements and systemic interrelationships. In this work, the objective was to present a methodology for the elaboration of geoecological profiles using free software, seeking to make the elaboration of these profiles more accessible to the academic community. In this process, SPRING 5.3 and QGIS 3.4 Madeira software were used to assemble Geographic Databases, mapping and exporting thematic information; PhotoScape X 4.1.1 software for processing and editing "Profile Tapes" (images containing thematic information relating to the transects of the profiles); and Inkscape 1.0.2 software in the assembly of the final layout of the geoecological profiles. The chosen application area was the Miranda Planning and Management Unit (UPG), in the state of Mato Grosso do Sul, on which a transect was delineated, from which thematic information on geology, altimetry and geomorphology was extracted , soils, original vegetation, land use and land cover in 1985 and 2019, locations and climate. As a result, a geoecological profile was obtained, called "Serra

<sup>1</sup> Doutoranda em Geografia pela Universidade Federal da Grande Dourados – UFGD. Mestra em Geografia pela Universidade Federal de Mato Grosso do Sul, Campus de Aquidauana. Bolsista CAPES. lidiane\_perbelin@hotmail.com;

<sup>2</sup> Doutor em Geografia pela Universidade Federal Campinas – UNICAMP. Professor no Programa de Pós-Graduação em Geografia da Universidade Federal da Grande Dourados - UFGD, charleisilva@ufgd.edu.br;

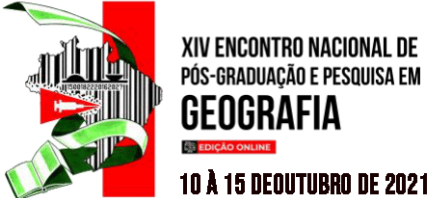

# GEOGRAFIA **10 Å 15 DEOUTUBRO DE 2021**

da Bodoquena", whose analysis helped to understand the elements and interrelationships of the landscape dynamics of the represented area. The exposed methodology was considered satisfactory as it offers a model that can be adapted for the construction of other geoecological profiles, based on changes in its structure and objective in order to meet the research needs.

**Key-words:** Landscape, Systemic Analysis, Landscape Units.

## **INTRODUÇÃO**

A necessidade de planejar e gerenciar o território levou, independente da área, da escala e dos paradigmas adotados, a realização de etapas sistemáticas que exigem o domínio de ferramentas teóricas e técnicas para a realização dos trabalhos relacionados a esse planejamento. É nesse contexto que a utilização do conceito de Paisagem, associado as técnicas de representação e análise espacial tornaram-se cada vez mais relevantes.

Os mapas e cartas correspondem as formas de representação mais comuns da paisagem geográfica, entretanto, é necessária a utilização de outras representações, como os croquis, os blocos-diagrama, as fotografias e os perfis, que possibilitem diferentes perspectivas sobre a paisagem (ZACHARIAS, 2006). O que possibilita uma maior compreensão dos elementos e inter-relações existentes na paisagem.

A importância da utilização dessas diferentes formas de representação vem da própria característica da paisagem geográfica, entendida a partir dos eixos horizontal e vertical, pois a diferenciação das Unidades de Paisagem se dá a partir da análise desses dois eixos. Conforme Bertrand (2004), a distribuição dos elementos e camadas da paisagem não são fenomenos aleatórios, mas, resultado de uma combinação de elementos e processos.

> A paisagem não é a simples adição de elementos geográficos disparatados. É, em uma determinada porção do espaço, o resultado da combinação dinâmica, portanto instável, de elementos físicos, biológicos e antrópicos que, reagindo dialeticamente uns sobre os outros, fazem da paisagem um conjunto único e indissociável, em perpétua evolução (BERTRAND, 2004, p. 141).

Na abordagem sistêmica, a análise da gênese, dinâmica e evolução da paisagem, pressupõe o conhecimento sobre a distribuição vertical e horizontal dos seus elementos e as interações entre eles, que permitem caracterizar as Unidades de Paisagem, entendidas como "zonas homólogas que compreenderam componentes e dinâmicas similares, desde seu substrato rochoso até a zona climática pertencente" (MEDEIROS, 2020, p. 53).

O Perfil Geoecológico, segundo Levighin e Viadana (2003), permite correlacionar elementos fisiográficos e humanos da paisagem em estudo, facilitando a compreensão de seus processos, inter-relações e condicionantes e distribuição dos elementos ecossistêmicos por meio

XIV ENCONTRO NACIONAL DE PÓS-GRADUAÇÃO E PESQUISA EM GEOGRAFIA **10 Å 15 DEOUTUBRO DE 2021** 

de perfis, com secções de determinado espaço geográfico, são transectos com informações distribuídas a fim de possibilitar uma leitura horizontal e vertical.

**ISSN: 2175-8875** 

Entretanto, muitas vezes para elaboração dos perfis geoecológicos pode-se enfrentar dificuldades relacionadas a falta de metodologias descritivas na literatura científica, bem como, dificuldade de utilização e onerosa aquisição dos *softwares* gráficos. Diante deste cenário, o presente trabalho tem como objetivo oferecer uma metodologia de elaboração de Perfil Geoecológico utilizando *softwares* gratuitos, buscando tornar sua elaboração mais acessível a comunidade acadêmica.

## **METODOLOGIA**

## **Área de estudo**

Como área de aplicação da metodologia foi escolhida a Unidade de Planejamento e Gerenciamento (UPG) Miranda, uma unidade territorial definida pelo Plano Estadual de Recursos Hídricos de Mato Grosso do Sul (SEMAC, 2010), que possui dimensão espacial de 42.993 km², e corresponde quase perfeitamente a delimitação da Bacia Hidrográfica do rio Miranda, afluente pela margem esquerda do rio Paraguai (Figura 1).

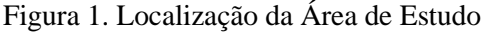

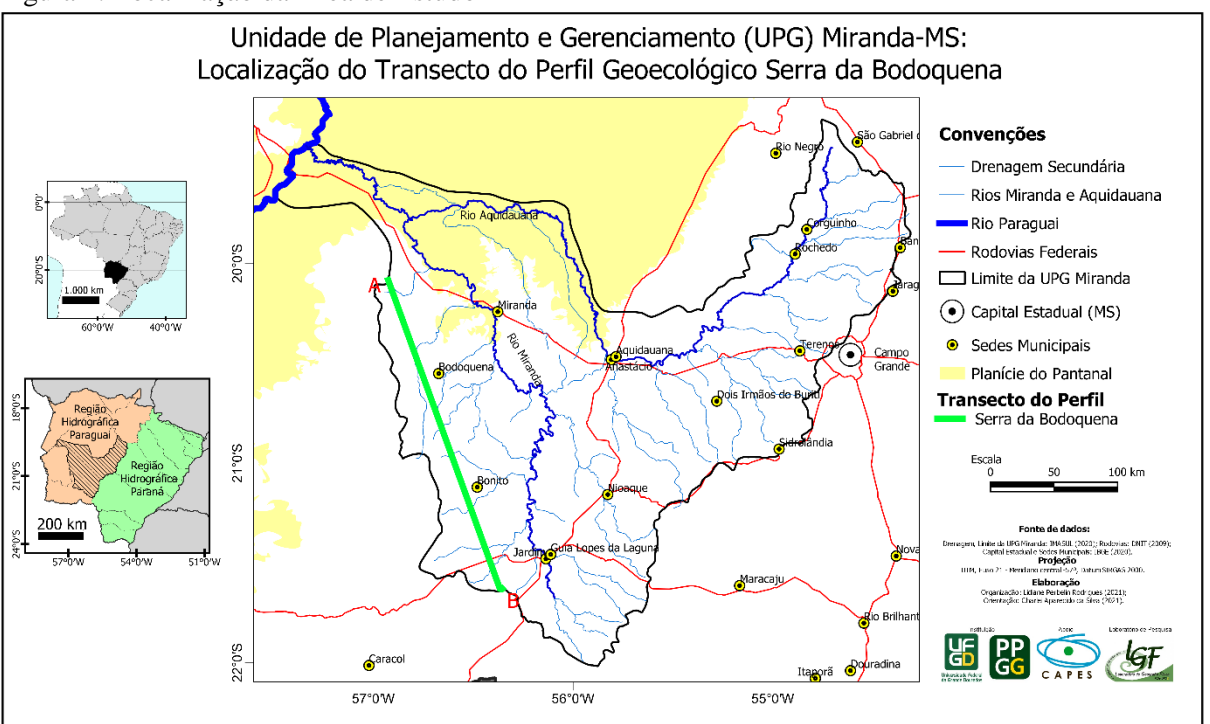

Elaboração: os autores (2021).

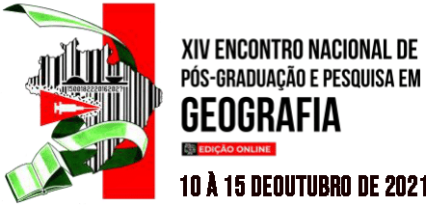

### **10 Å 15 DEOUTUBRO DE 2021**

A UPG Miranda sobrepõe-se, total ou parcialmente, a área territorial de 20 municípios sul-mato-grossenses: Anastácio, Aquidauana, Bandeirantes, Bodoquena, Bonito, Campo Grande, Corguinho, Corumbá, Dois Irmãos do Buriti, Guia Lopes da Laguna, Jaraguari, Jardim, Maracaju, Miranda, Nioaque, Ponta Porã, Rochedo, São Gabriel do Oeste, Sidrolândia e Terenos (SEMADE, 2015; IBGE, 2019; IMASUL, 2020).

#### **Construção Conceitual do Perfil Geoecológico**

Como ferramenta de estudo da paisagem, a elaboração do perfil geoecológico deve partir do conhecimento sobre a área de estudo, com o objetivo de selecionar as melhores variáveis capazes de representar as camadas da paisagem. Posteriormente enfoca-se na elaboração de um conjunto cartográfico de qualidade, constando estes temas escolhidos, e posteriormente a elaboração da parte gráfica do perfil, o qual constitui o objeto deste trabalho.

Assim, a primeira etapa de elaboração do trabalho correspondeu a estruturação conceitual do Perfil Geoecológico utilizando como principal referencia o trabalho "*Perfis geoecológicos como técnica para estudos das condições ambientais*", de Levighin e Viadana (2003), que analisaram os perfis desenvolvidos e apresentados por Troppmair (1971;1990), Schneider (1992), Viadana (1992), indicando a topografia, a escala, as localidades, a distância, os tipos de vegetação, o uso e ocupação dos solos, o regime hídrico, a precipitação, o percentual de umidade, os tipos de solos, a duração da estação seca como os temas mais utilizados na elaboração dos Perfis Geoecológicos analisados.

Ao analisar alguns artigos sobre a temática elaborados na última década, percebe-se a manutenção de uma relativa diversidade de técnicas de representação e temas adotados na elaboração de perfis geoecológicos. As publicações de Mezzomo, Santos e Carneiro (2012), Jansen (2014), Almeida, Ribeiro e Vidal (2017), Martins *et al* (2020) e Santos, Ruchkys e Travassos (2021) indicam relevância e a atualidade do assunto. Nesses trabalhos, os temas mais recorrentes foram: Escala (100%), Uso e Cobertura da Terra (100%), Topografia (100%), Geomorfologia (100%), Fitogeografia/Cobertura Vegetal/vegetação (80%), Solos (80%), Geologia (80%) e Localidades (60%).

Apesar da consistência teórica e metodológica, nenhum destes trabalhos apresenta uma descrição detalhada das técnicas de elaboração dos perfis geoecológicos que construíram. Assim, ao buscar elaborar um perfil geoecológico para a área de estudo, foi necessário o estabelecimento dos procedimentos utilizados na construção do perfil geoecológico, realizando-se testes das tecnicas de tratamento dos dados a fim de gerar os perfis.

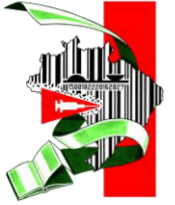

XIV ENCONTRO NACIONAL DE PÓS-GRADUAÇÃO E PESQUISA EM

GENGRAFIA

#### **ISSN: 2175-8875**

## **10 Å 15 DEOUTUBRO DE 2021** Assim, partir da compreensão dos objetivos do trabalho, buscou-se escolher temas com dados de fácil acesso e que caracterizassem de forma integral a área de estudo. Dessa forma, optou-se pelos seguintes temas: Geologia (CPRM, 2006); Relevo, que incluem Altimetria/Escala (USGS, 2020) e Geomorfologia (MATO GROSSO DO SUL, 1990; IBGE, 2020; INPE, 2020); Solos (IMASUL, 2020; EMBRAPA, 2006); Vegetação Original (IBGE, 1992; IBGE, 2004; USGS, 2020); Uso e cobertura da terra: 1985 e 2019 (MAPBIOMAS, 2020);

Localidades, que incluem os Assentamentos do Instituto Nacional de Colonização e Reforma Agrária (INCRA, 2019), Rede de drenagem (IMASUL, 2020), Unidades de Conservação (IMASUL, 2020); e, Clima (ZAVATTINI, 2009; MEDEIROS, 2020);

#### **Descrição dos Procedimentos Técnicos**

Para elaboração dos Perfis Geocelógicos foram utilizados os seguintes *softwares*: o SPRING 5.3, *software* livre e gratuito de SIG fornecido pelo Instituto Nacional de Pesquisas Espaciais (SPRING, 2021), baseado no trabalho de Câmara *et al* (1996); o QGIS 3.4 Madeira, *software* de código aberto, disponibilizado gratuitamente pela *Open Source Geospatial Foundation* (QGIS, 2021); o *software* PhotoScape X®, desenvolvido e disponibilizado gratuitamente pela MOII TECH (PHOTOSCAPE X, 2021); e, o Inkscape, ofertado de forma gratuíta pelo The Inkscape Project (INKSCAPE, 2021).

Definidos os softwares a serem empregados, primeiramente elaborou-se um Banco de Dados Geográficos (BDG) no SPRING/INPE, no qual realizou-se a montagem do Mapa Base, contendo o limite da UPG Miranda e a hidrografia, em formato vetorial e os dados altimétricos do SRTM/30 metros, em formato matricial (Modelo Numérico de Terreno – MNT).

Inseriu-se, ainda, neste Banco de Dados Geográficos, um conjunto de mapas temáticos, num processo de compilação dos mapas de geologia, geomorfologia, solos, vegetação original, assentamentos, unidades de conservação e zoneamento climático em formato vetorial, que posteriormente foram refinados (reclassificados e/ou detalhados a partir de análises visuais) e, por fim, convertidos para o formato matricial.

Os mapas uso e cobertura da terra de 1985 e de 2019, disponibilizados em formato matricial, com legenda de valores únicos, foi fatiado utilizando a LEGAL (Linguagem Espacial para Geoprocessamento Algébrico), com programação baseada nas instruções de MAPBIOMAS (2019). O mapa de Altimetria foi elaborado a partir dos fatiamento da Grade MDE do SRTM/30 metros, com isolinhas de 100 metros.

## **10 Å 15 DEOUTUBRO DE 2021**

XIV ENCONTRO NACIONAL DE PÓS-GRADUAÇÃO E PESQUISA EM

GENGRAFIA

Com os mapas consolidados no BDG, iniciou-se os procedimentos especificos da elaboração do Perfil Geoecológico. Foi delineamento do Plano de Informação (PI) Temático, contendo o vetor do transecto para extração do perfil topográfico, base para elaboração do Perfil Geoecológico, apartir da escolha da região da Serra da Bodoquena, inserida na UPG Miranda, como área teste para a metodologia (Quadro 1):

Quadro 1. Pontos Extremos do Perfil Geoecológico Serra da Bodoquena (PI Transecto)

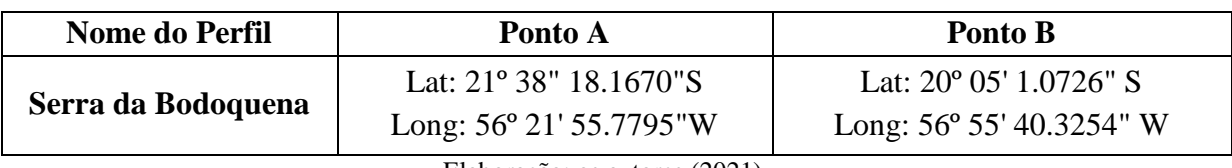

Elaboração: os autores (2021).

Realizou-se a extração do perfil topográfico, a partir do cruzamento do Plano de Informação (PI) vetorial do Transecto com os dados altimetricos do SRTM/30m, utilizando a Ferramenta do Menu do Spring: MNT > Perfil... O resultado final desta operação foi exportado como imagem do formato BITMAP.

Utilizando o PI vetorial do Transecto, foi gerado também um Mapa de Distâncias (*buffer* de 50m), que foi a máscara para efetivar o recorte dos mapas temáticos em formato matricial buscando extrair as informações sobre os temas de Geologia, Geomorfologia, Solos, Vegetação Original, Uso e Cobertura da Terra (1985 e 2019), Localidades e Clima. A essas matrizes com informações temáticas sobre o PI vetorial do Transecto chamou-se de Fitas de Perfil, que posteriormente foram exportadas em formato TIFF/GeoTIFF.

A fase posterior consistiu na edição das Fitas de Perfil utilizando o PHOTOSCAPE X. O processo de edição realizado consistiu em: Girar a fita de perfil para que fique na posição horizontal (nesta etapa removeu-se a seleção automática da opção Manter Tamanho Original, visando garantir que não houvesse distorção da fita). Após girar a imagem, foi realizado o recorte simples/retangular e o redimensionamento da imagem (sem fixar taxa de proporção, o que deixou a fita mais larga). O processo de Girar > Recortar > Redimensionar ocorreu em sucessivas rodadas, até que seja possivel vizualizar as cores de cada classe temática com facilidade. Essas imagens resultantes foram exportadas para que pudessem ser inseridas no *layout* final do perfil geoecológico.

No Inkscape foi criado um projeto, no qual foi inserido e vetorizado o Perfil Topográfico exportado do SPRING. Nesta quarta etapa, buscou-se também validar as Fitas de Perfil através da comparação da Fita de Perfil de Altimetria com o Perfil Topográfico, que representam de

XIV ENCONTRO NACIONAL DE PÓS-GRADUAÇÃO E PESQUISA EM GFOGRAFIA **10 Å 15 DEOUTUBRO DE 2021** 

> formas diferente as informações sobre a altitude da área de estudo. Esse processo de interpolação entre a fita e o perfil vetorizado foi realizada utilizando a ferramenta Clip, disponível no Menu > Objeto, do Inkscape.

**ISSN: 2175-8875** 

A partir da interpolação dessas duas formas de representação da altitude, observou-se que havia concordância entre os dados apresentados. Assim, considerou-se que não houve distorção nos dados representados pelas fitas durante o processo de tratamento das mesmas no PhotoScape X (Figura 2).

Figura 2. Validação: Comparação entre a Fita de Perfil de Altimetria e o Perfil Topográfico

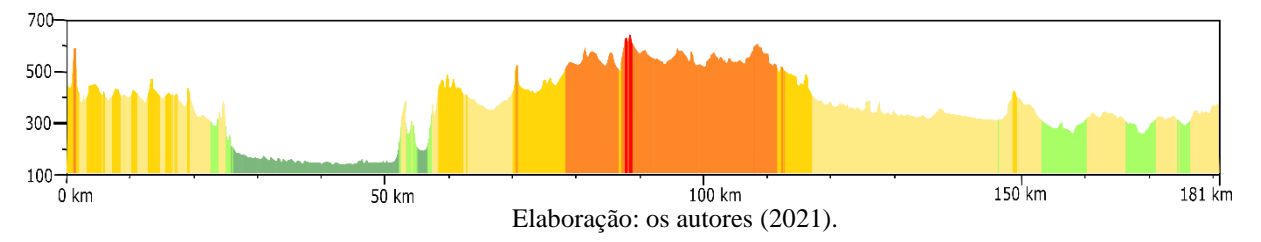

Considerando os resultados do tratamento das fitas de perfil satisfatórios, importou-se as demais Fitas de Perfil editadas no PhotoScape X, que foram posicionadas horizontalmente na folha/área de trabalho do Projeto no Inkscape, para que possuíssem o comprimento exato do Perfil Topográfico vetorizado. A Fita de Geomorfologia foi sobreposta e recortada pelo perfil (também por meio da ferramenta CLIP, do menu Objeto), conforme realizado no processo de validação entre a Fita de Altimetria e o Perfil Topográfico vetorizado.

As demais fitas foram distribuídas verticalmente no espaço da página a fim de obter-se espaço para a legenda, título, informações de localização, fontes de dados. A distribuição de cada fita de perfil sobre a página partiu do princípio de que cada uma delas representava uma camada da paisagem, que aparecem na paisagem numa ordem lógica, conforme Medeiros (2020, p. 53) afirma que a paisagem encontra-se organizada, "desde seu substrato rochoso até a zona climática pertencente".

Elaborou-se a legenda de acordo com as cores de cada tema observadas no SPRING/INPE, onde capturou-se um *print* da legenda, que foi inserida provisoriamente no banco de dados, para extração das cores utilizando a ferramenta Conta Gotas, e logo depois este *print*, fora apagado do projeto.

Os mapas de localização do Brasil, Mato Grosso do Sul e UPG Miranda com Perfil Serra da Bodoquena foram elaborados no QGis e exportados em formato JPG para serem inseridos

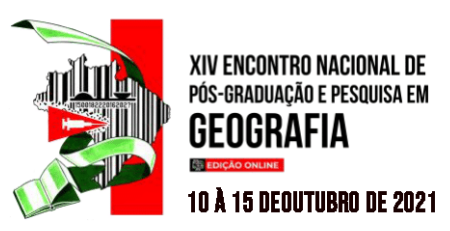

no Projeto do Inkscape. Foi também no Qgis que foi elaborada a figura 1, presente neste trabalho.

Por último, foram indicadas as Localidades, duas vezes. A primeira, sob a fita de Uso e Cobertura da Terra de 2019, sendo indicadas: Unidades de Conservação (simbologia linear: ||), Assentamentos (simbologia linear: ||) e a Rede de Drenagem (simbologia pontual: ▼). Foram indicadas também, na secção sobre topografia e a geomorfologia, utilizando a indicação apenas por setas (→). Essa opção foi feita com o intuito de facilitar a leitura do perfil, apresentando duas vezes a referência de localidades, uma na parte superior e outra na parte central do perfil geoecológico.

A figura a seguir (Figura 3) apresenta de forma esquemática o roteiro teóricometodológico para elaboração do perfil geoecológico:

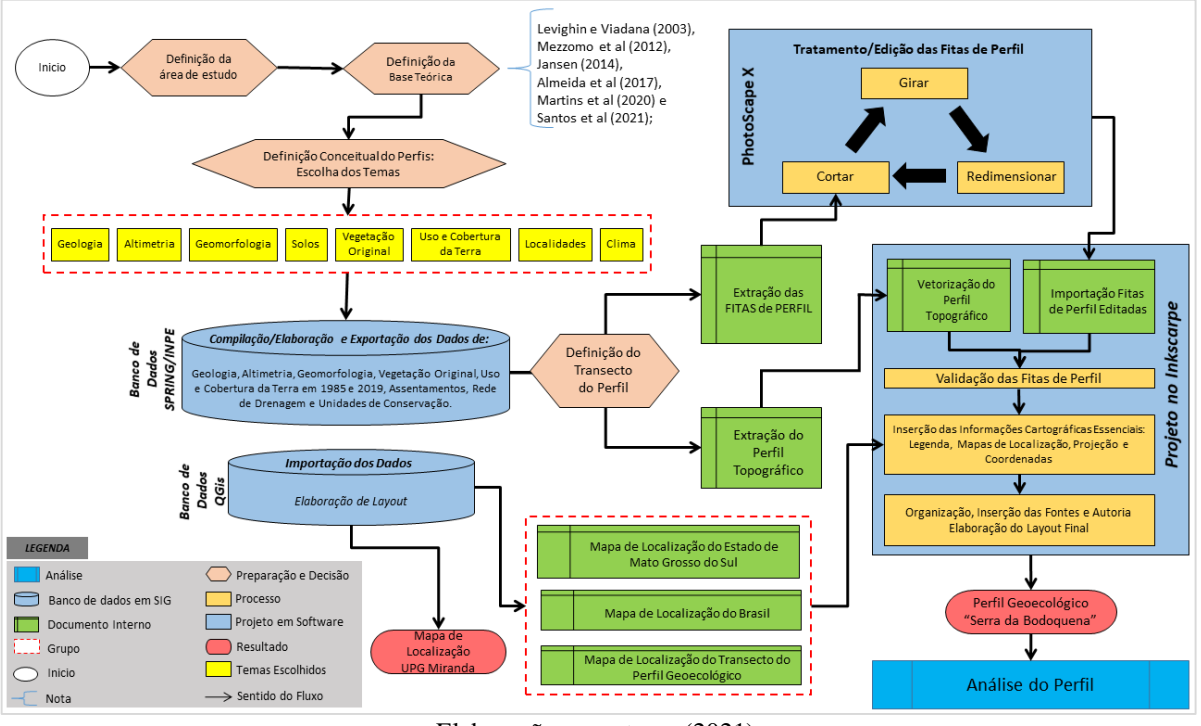

Figura 3. Roteiro Teórico-Metodológico para Elaboração do Perfil Geoecológico

O roteiro teórico-metodológico apresentado, demonstra grande maleabilidade, podendo ser adaptado de diversas formas, desde os softwares de SIG utilizados, até os softwares gráficos, modificando-se ainda sua estrutura, inserindo outros elementos de interesse para a pesquisa que auxiliem na leitura e intepretação da paisagem em estudo.

Elaboração: os autores (2021).

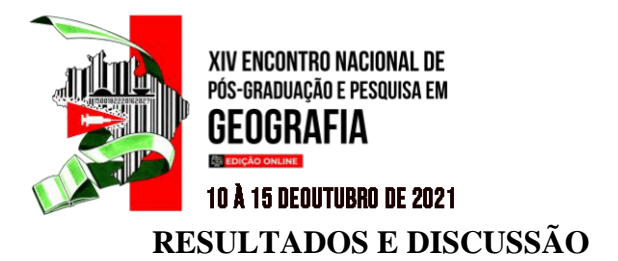

A partir da metodologia descrita foi obtido o Perfil Geoecológico denominado "Serra da Bodoquena" (Figura 4), representando os aspectos de geologia, geomorfologia, altimetria, solos, vegetação original, uso e cobertura da terra de 1985 e 2019, localidades e clima. A escolha do transecto desse perfil, nas suas características geoambientais e as transformações no uso e cobertura da terra observadas no período entre 1985 e 2019, ligadas a dinâmica da produção agrícola, especialmente na expansão da cultura da soja.

**ISSN: 2175-8875** 

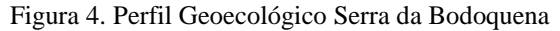

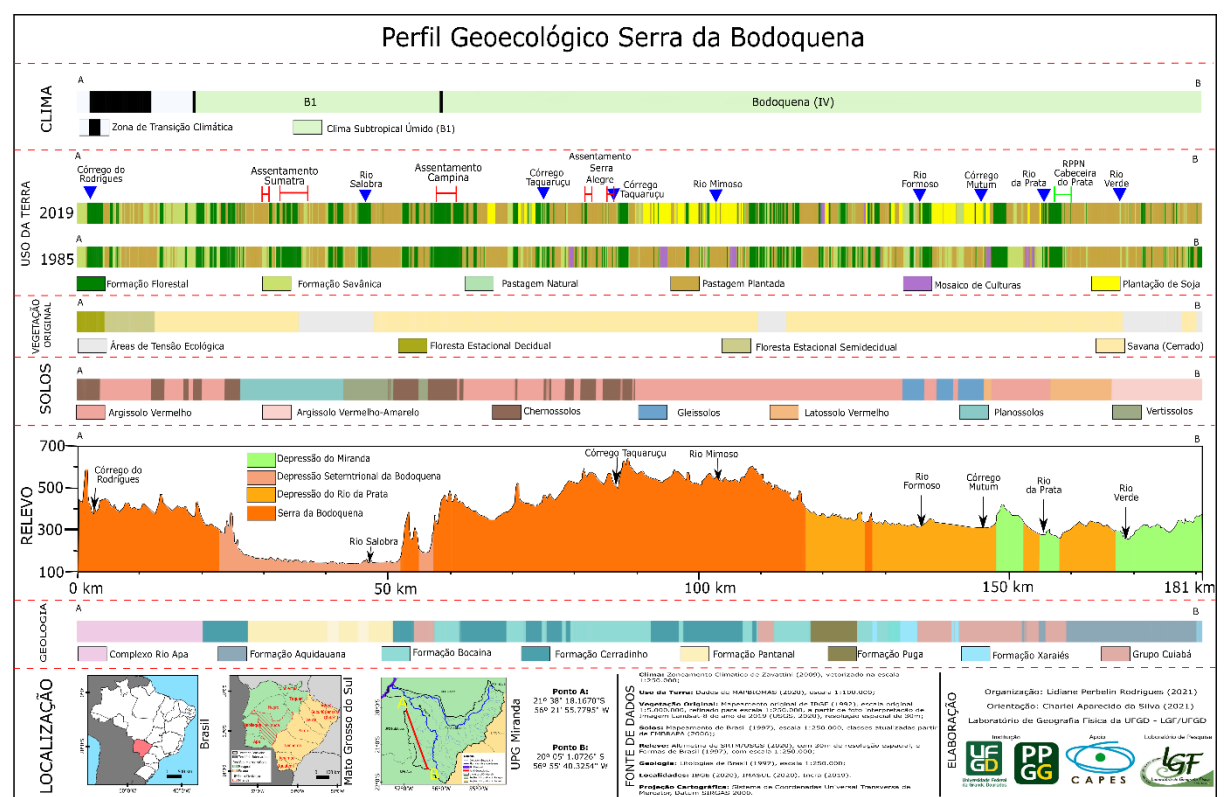

Elaboração: os autores (2021).

O Perfil Serra da Bodoquena corresponde a um perfil de 181km, traçando uma linha sobre os municípios de Jardim, Bonito, Bodoquena e Miranda, em Mato Grosso do Sul, no qual indica-se a presença de três Assentamentos do INCRA: Assentamento Sumatra, Assentamento Campina e Assentamento Serra Alegre; e uma Unidade de Conservação: Reserva Particular do Patrimônio Natural (RPPN) Cabeceira do Prata.

A paisagem em análise apresenta cotas altimétricas entre 128m e 632m, sob região de Depressões e Serras: Depressão do Miranda, Depressão Setentrional da Bodoquena, Depressão

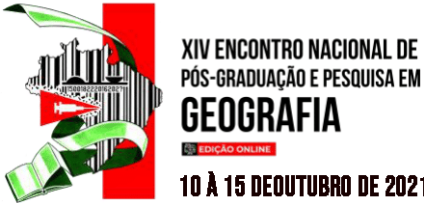

#### **10 Å 15 DEOUTUBRO DE 2021**

do Rio da Prata e Serra da Bodoquena, que apresenta feições cársticas (em áreas de rochas calcáreas das Formação Bocaína e Cerradinho).

A vegetação original corresponde a regiões de Cerrado (Savana) em região da Serra da Bodoquena e nas depressões periféricas; ocorrem Áreas de Tensão Ecológica nos contatos entre as diferentes formas de relevo; e Floresta Estacional Semi-decidual (sobre Argissolo Vermelho) e Floresta Estacional Decidual (sobre Chernossolos) na seção noroeste do perfil, na Serra da Bodoquena, sobre litologias do Complexo Rio Apa, caracterizada como uma região de Transição Climática.

Na depressão Setentrional da Bodoquena onde ocorrem Planossolos e Vertissolos, o clima é Subtropical Úmido (B1), que apresenta o Predomínio da Massa Polar Atlântica e Participação Efetiva da Massa Tropical Continental (ZAVATTINI, 2009), assim como na Serra da Bodoquena, em que se diferencia o clima Subtropical Úmido (B1) - Planalto da Bodoquena (IV), com "índices pluviométricos médios entre 1200 e 1400 mm anuais, e a primavera apresenta pluviosidade superiores ao verão e ao inverno, [...] grandes contrastes térmicos ao longo do ano" (ZAVATTINI, 2009, p. 115), sobre Argissolo Vermelho e Chernossolos. Na Depressão do Prata predominam Argissolos e Latossolo Vermelho, além de Gleissolos, sob este mesmo clima.

Quanto a dinâmica espaço-temporal, observa-se que a principal transformação no Uso e Cobertura da Terra entre 1985 e 2019 foi a expansão das áreas de cultivos de soja (em áreas de altitude de 400 a 600m na Serra da Bodoquena; e entre 200 e 400m na Depressão do Miranda e Depressão do Rio da Prata), sobrepondo-se principalmente as áreas de pastagens, que se contraíram no período em análise, especialmente sobre Argissolos (na Serra da Bodoquena) e também Gleissolos (na Depressão do Rio da Prata).

#### **CONSIDERAÇÕES FINAIS**

O perfil geoecológico elaborado para a Serra da Bodoquena permitiu observar as diferenças fisico-geográficas entre essas diferentes regiões da UPG Miranda, identificar unidades de paisagem, demonstrando suas caraterísticas, o que facilita o processo de análise e interpretação da estrutura e dinâmica da paisagem.

Dessa forma, entende-se que o Perfil Geoecológico é uma importante ferramenta de pesquisa, ensino e aprendizagem, atual, maleável e rica em possibilidades para os estudos da paisagem. Sua elaboração pode ser realizada a partir da utilização de de softwares gratuitos

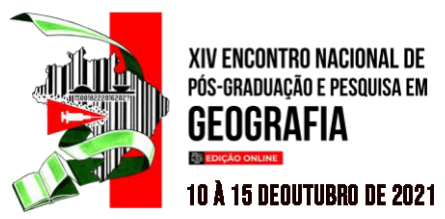

como o Spring, Qgis, PhotoScape e Inkscape, dependendo dos objetivos e habilidades do pesquisador em lidar com estes *softwares*, ou com adaptações da metodologia para softwares de que domine a aplicação.

A proposta apresentada pode ser vista como auxilio para a elaboração dos perfis, podendo receber os mais diversos tipos de modificações, como por exemplo a inserção de fotografias obtidas em campo. Neste trabalho a opção por não inserção de fotografias foi devido ao período pandêmico, que dificultou a realização de trabalhos de campo, mas ressalta-se que na posse dessas fotografias da área de estudo, as mesmas podem ser inseridas no projeto e enriquecer ainda mais o resultado final.

#### **AGRADECIMENTOS**

Os autores agradecem a Universidade Federal da Grande Dourados, ao Programa de Pós-Graduação em Geografia (PPGG-UFGD), ao Laboratório de Geografia Física (LGF-UFGD) e a Coordenação de Aperfeiçoamento de Pessoal de Nível Superior (CAPES) pela concessão de Bolsa de Estudos de Doutorado.

## **REFERÊNCIAS**

ALMEIDA, E. P. de. RIBEIRO, M. C. A.; VIDAL, M. R. O uso do perfil geoecológico da aldeia indígena Kyikatêjê como proposta no ensino de geografia física. **Os Desafios da Geografia Física na Fronteira do Conhecimento**, v. 1, p. 3495-3503, 2017. Disponível em http://ocs.ige.unicamp.br/ojs/sbgfa/article/view/1997. Acesso em: 23 fev. 2021.

BERTRAND, G. Paisagem e Geografia Física Global. Esboço Metodológico. **Ra'ega**, n.8, p.141-152, 2004. Disponível em. http://goo.gl/I2oaUW. Acesso em: 15 dez. 2015.

CÂMARA, G.; SOUZA, R.C.M.; FREITAS, U.M.; GARRIDO, J.C.P. SPRING: Integrating Remote Sensing and GIS with Object-Oriented Data Modelling. **Computers and Graphics**, v.15, n.6, jul/1996.

CPRM. Serviço Geológico do Brasil. **Mapa Geológico do Estado de Mato Grosso do Sul**. CPRM, 2006. Disponível em: http://rigeo.cprm.gov.br/jspui/bitstream/doc/10217/2/mapa\_ms.pdf. Acesso em: 22 abr. 2021.

IBGE. Instituto Brasileiro de Geografia e Estatística. **Banco de Dados de Informações Ambientais**. Disponível em: https://bdiaweb.ibge.gov.br/. Acesso em: 30 out. 2020.

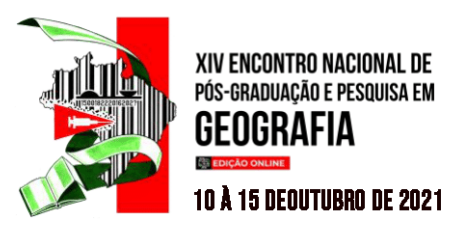

IBGE. Instituto Brasileiro de Geografia e Estatística. **Malhas Digitais.** Disponível em: https://cnae.ibge.gov.br/en/estrutura/natjur-estrutura/81-mapas/mapas-bases-ereferencias/bases-cartograficas/325-malhas-digitais.html. Acesso em: 5 maio 2019.

IBGE. Instituto Brasileiro de Geografia e Estatística. **Mapa de Vegetação do Brasil**. IBGE, 1992. Disponível em: https://geoftp.ibge.gov.br/informacoes\_ambientais/vegetacao/mapas/brasil/vegetacao.pdf. Acesso em: 22 abr. 2021.

IBGE. Instituto Brasileiro de Geografia e Estatística. **Mapa de Vegetação do Brasil**. IBGE, 1992. Disponível em: encurtador.com.br/mpvNV. Acesso em: 30 out. 2020.

IMASUL. Instituto de Meio Ambiente de Mato Grosso do Sul. **SISLA**: Sistema Interativo de Suporte ao Licenciamento Ambiental. Disponível em: <https://goo.gl/aboE4B> Acesso em: 14 abr. 2020.

INCRA. Instituto Nacional de Colonização e Reforma Agrária. **Sistema Instituto de Colonização e Reforma Agrária**. Disponível em: https://www.gov.br/incra. Acesso em: 10 jan. 2019.

INKSCAPE. Desenhe livremente. 1.0.2. The Inkscape Project, 2021. Disponível em: https://inkscape.org/release/inkscape-1.0.2/.

JANSEN, D. C. Perfil Geoecológico da Área de Proteção Ambiental (APA) do Morro da Pedreira e do Parque Nacional (PARNA) da Serra do Cipó/MG. **Caderno de Geografia**, v. 24, n. 41, 2014, pp. 67-76. Disponível em encurtador.com.br/fgK47. Acesso em: 23 fev. 2021.

LEVIGHIN, S. C.; VIADANA, A. G. Perfis Geo-ecológicos como técnica para os estudos das condições ambientais. **Sociedade & Natureza,** Uberlândia, v. 14/15, n. 26, p. 5-14, 2003. Disponível em: encurtador.com.br/abBHM. Acesso em: 23 fev. 2021.

MAPBIOMAS. **Projeto de Mapeamento Anual da Cobertura e Uso do Solo do Brasil.** Disponível em: http://plataforma.mapbiomas.org/. Acesso em: 14 out. 2019.

MARTINS, P. C. S. BOIN, M. N.; MEDEIROS, R. B.; SILVA, C. A. A compatibilização de dados em áreas transfronteiriças: o caso do Pantanal na Fronteira Brasil/MS e Bolívia. **Boletim Geográfico**, Maringá, v.38, n.1, p. 140-153. Disponível em: encurtador.com.br/aqCJ4. Acesso em: 23 fev. 2021.

MATO GROSSO DO SUL. **Atlas Multirreferencial**. Campo Grande-MS: SEPLANCT/MS, 1990.

MEDEIROS, R. B. **Zoneamento ambiental para o sistema cárstico da bacia hidrográfica do Rio Formoso, Mato Grosso do Sul**. 2020. 403 f. Tese (Doutorado) - Curso de Geografia, Faculdade de Ciências Humanas, Universidade Federal da Grande Dourados, Dourados, 2020. Disponível em: http://repositorio.ufgd.edu.br/jspui/handle/prefix/2635. Acesso em: 30 maio 2020.

MEZZOMO, M. M.; SANTOS, P. dos S.; CARNEIRO, M. G. Caracterização física da RPPN COAMO II (Campo Mourão - PR) por meio de perfil geoecológico. **Revista Geonorte**, v. 3, n. 6, p. 728 - 738, nov. 2012. Disponível em: https:// encurtador.com.br/afvMN. Acesso em: 23 fev. 2021.

PHOTOSCAPE X. For Mac and Windows 10. Fun and easy photo editor. 4.1.1. MOOII TECH., 2021. Disponível em: http://x.photoscape.org/.

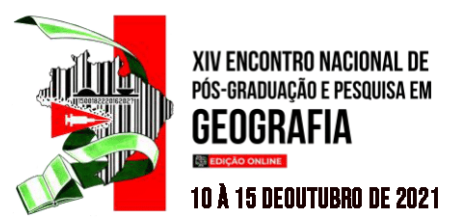

QGIS. Madeira. 3.4.13. OSGeo - Open Source Geospatial Foundation, 2021. Disponível em: https://www.qgis.org/pt.

SANTOS, D. J. dos. RUCHKYS, Ú.; TRAVASSOS, L. E. P. Perfil Geoecológico do Parque Nacional da Serra do Gandarela, Minas Gerais, Brasil. **Sociedade & Natureza,** Uberlândia-MG, v.33, p.1-9, 2021. Disponível em: encurtador.com.br/kuwEG. Acesso em: 23 fev. 2021.

SANTOS, R. F. dos. **Planejamento ambiental**: teoria e prática. Oficina de textos, 2004.

SEMADE. Secretária de Estado de Meio Ambiente e Desenvolvimento Econômico. **Plano de recursos hídricos da bacia hidrográfica do rio Miranda.** Campo Grande-MS: IMASUL, 2015. Disponível em: encurtador.com.br/inRY9. Acesso em: 25 jul. 2019.

SPRING. Sistema de Processamento de Informações Georreferenciadas. 5.3. INPE, 2021**.** Disponível em: http://www.dpi.inpe.br/spring/portugues/download.php.

USGS. United States Geological Survey. **EarthExplorer.** Disponível em: https://earthexplorer.usgs.gov/. Acesso em: 11 abr. 2020.

ZACHARIAS, A. A. **A representação gráfica das Unidades de Paisagem no zoneamento ambiental**: um estudo de caso no município de Ourinhos-SP. 2006. 208 f. Tese (Doutorado) - Curso de Geografia, Universidade Estadual Paulista, Rio Claro, 2006. Disponível em: encurtador.com.br/iyS59. Acesso em: 18 fev. 2020.

ZAVATTINI, J. A. **As chuvas e as massas de ar no estado de Mato Grosso do Sul**: estudo geográfico com vista à regionalização climática. São Paulo-SP: Editora UNESP, 2009. Disponível em: https://goo.gl/U8Zx3n. Acesso em: 11 maio 2018.